## **PROGETTO N. Bando per progetti di ricerca collaborativa delle PMI (DGR n. 1043/2008) POR FESR 2007-2013 Attività I.1.2 - PRRIITT Misura 3.1.A DENOMINAZIONE IMPRESA:**

**Inserire data fine progetto 31/10/2010**

**TIPOLOGIA RENDICONTAZIONE:**

**ATTENZIONE: compilare i campi a sinistra prima di compilare la tabella sottostante**

## **Foglio di calcolo dell'ammortamento**

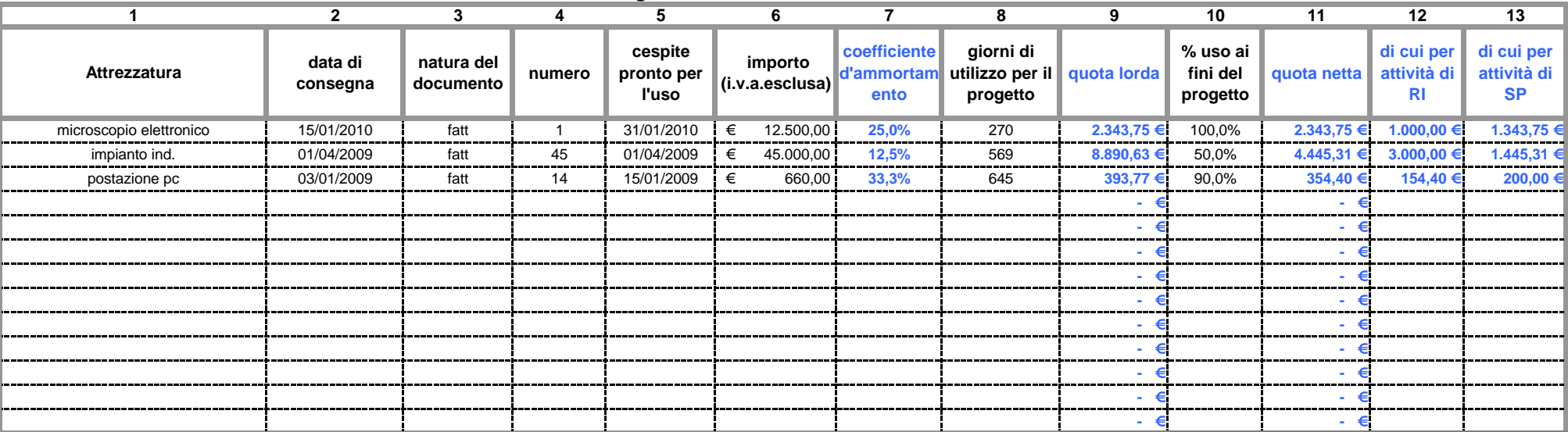

## **LEGENDA:**

**ATTREZZATURA:** INDICARE IL TIPO DI ATTREZZATURA ACQUISTATA

**DATA DI CONSEGNA**: INDICARE LA DATA DAL DOCUMENTO DI TRASPORTO

**NATURA DEL DOCUMENTO:** FATTURA, NOTA DI ADDEBITO, ECC…

**CESPITE PRONTO ALL' USO:** DATA DEL BENE NEL PROCESSO D' AMMORTAMENTO

**COEFFICIENTE D'AMMORTAMENTO:** CALCOLATO SULLA BASE DEI COEFFICIENTI DI CUI AL D.M. 31/12/1988 E SUCCESSIVE MODIFICHE.

**GIORNI DI UTILIZZO PER IL PROGETTO:** GIORNI IN CUI L'ATTREZZATURA E' STATA UTILIZZATA AI FINI DEL PROGETTO (IL CALCOLO E' AUTOMATICO)

**QUOTA LORDA:** COSTO X COEFFICIENTE D'AMMORTAMENTO X GIORNI DI UTILIZZO/ 360

**% D'USO AI FINI DEL PROGETTO:** INDICARE LA PERCENTUALE D' USO DELL' ATTREZZATURA AI FINI DEL PROGETTO

**RENDICONTAZIONE UNICA**

**QUOTA NETTA:** QUOTA LORDA X % D' USO.

**DI CUI PER ATTIVITA' DI RI:** QUOTA NETTA CHE SI RIFERISCE AD ATTIVITA' DI RICERCA INDUSTRIALE DEL PROGETTO

**DI CUI PER ATTIVITA' DI SP:** QUOTA NETTA CHE SI RIFERISCE AD ATTIVITA' DI SVILUPPO SPERIMENTALE DEL PROGETTO